# BAB IV

# METODE PENELITIAN

### 4.1 Tahapan Penelitian

Pada penelitian kali ini akan dilaksanakan beberapa tahapan untuk mendapatkan hasil analisis sesuai dari tujuan penelitian, yaitu sebagai berikut.

- 1. Tahap pengumpulan data penelitian, pada tahapan ini peneliti akan menggambil data tanah (data tanah uji lapangan dan uji laboratorium) yang didapat dari Laporan proyek jalan tol Cimanggis-Cibitung Seksi 2 On Off Ramp Jl. Transyogi MM2100 STA. 27+070 s/d 50+373 PT. Sanpala Inticon.
- 2. Tahap analisis dan pengolahan data, pada tahap ini data yang sudah didapat akan dianalisis mulai dari galian tanah asli menggunkan program plaxis dan cara manual dengan metode bishop, kemudian mencari angka aman (SF) dengan perkuatan steel sheet pile dan concrete sheet pile menggunakan program plaxis.
- 3. Tahapan pembahasan dan kesimpulan, pada tahapan ini meliputi penulisan laporan hasil penelitian berdasarkan aturan yang berlaku dan hasil pengolahan data. Kemudian dibuat kesimpulan penelitian berdasarkan teori yang ada untuk menjawab masalah yang timbul.

## 4.2 Analisis Data

 Metode analisis merupakan cara yang biasa digunakan untuk mempermudah dalam memahami data yang diperoleh. Data yang sudah dapat kemudian dianalisis sesuai tahapan-tahapan yang sudah direncanakan. Adapun data-data yang sudah diperoleh adalah sebagai berikut.

#### 4.2.1 Data Parameter Tanah dan Potongan Melintang Galian Tanah

 Data parameter tanah pada penelitian ini menggunakan data bore log yang didapatkan dari laporan proyek Jl. Tol Cimanggis – Cibitung oleh PT. Sanpala Inticon. Data meliputi jenis tanah perlapisan dan karakteristik yang ada. Dari data yang didapatkan kemudian dibuat pemodelan potongan melintang galian. Lebih jelasnya untuk data parameter tanah dapat dilihat pada Tabel 4.1 di bawah ini dan untuk gambar pemodelan potongan melintang galian dapat dilihat pada Lampiran L-2.2.

| <b>NAMA</b>              |                          | <b>SILTY CLAY</b> | <b>SAND</b>    | <b>SAND</b>    |
|--------------------------|--------------------------|-------------------|----------------|----------------|
| Model                    | $\overline{\phantom{0}}$ | MC                | MC             | MC             |
| Jenis                    |                          | <b>DRAINED</b>    | <b>DRAINED</b> | <b>DRAINED</b> |
| y unsat                  | $kN/m^3$                 | 16,00             | 16,70          | 18,00          |
| $\gamma$ sat             | $kN/m^3$                 | 19,00             | 19,70          | 21,00          |
| Kx                       | m/hari                   | $1 \cdot 10^{-3}$ | 1,00           | 1,00           |
| Ky                       | m/hari                   | $1 \cdot 10^{-3}$ | 1,00           | 1,00           |
| Eref                     | $kN/m^2$                 | 10000             | 15000          | 17000          |
| $\mathcal V$             |                          | 0,30              | 0,20           | 0,15           |
| Kohesi (C)               | $kN/m^2$                 | 22,00             | 2,00           | 0,001          |
| Sudut geser $(\phi)$     | $\mathbf{o}$             | 18,20             | 24,40          | 30,50          |
| Sudut dilantasi $(\Psi)$ | $\mathbf{o}$             | $\boldsymbol{0}$  | $\mathbf{0}$   | $\theta$       |

Tabel 4.1 Data Parameter Tanah

Sumber: PT. SANPALA INTICON (2018)

### 4.2.2 Data Beban

 Beban-beban yang bekerja pada penelitian ini merupakan beban yang berada disekitar area penelitian yaitu beban struktur jalan, beban lalu lintas, dan beban gempa.

1. Beban Struktur Jalan dan Beban Lalu Lintas

Beban struktur jalan berdasarkan data yang digunakan sebagai perhitungan analisis pada proyek jalan tol Cimanggis-Cibitung adalah sebesar 10 kN/m<sup>2</sup> .

Sedangkan beban lalu lintas yang bekerja digunakan sebesar 15 kN/m<sup>2</sup> berdasarkan fungsi jalan dan sistem jaringan jalan pada Tabel 4.2 berikut ini.

|          | Sistem   | Lalu Lintas Harian | Beban Lalu Lintas    |  |
|----------|----------|--------------------|----------------------|--|
| Fungsi   | Jaringan | Rata-Rata (LHR)    | (kN/m <sup>2</sup> ) |  |
|          | Arteri   | Semua              | 15                   |  |
| Primer   | Kolektor | >10.000            | 15                   |  |
|          |          | < 10.000           | 12                   |  |
|          | Arteri   | >20.000            | 15                   |  |
|          |          | $<$ 20.000         | 12                   |  |
| Sekunder | Kolektor | >6.000             | 12                   |  |
|          |          | < 6.000            | 10                   |  |
|          | Lokal    | >500               | 10                   |  |
|          |          | $<$ 500            | 10                   |  |

Tabel 4.2 Beban Lalu Lintas

Sumber: Departemen Pekerjaan Umum (2009)

## 2. Beban Gempa

Beban gempa yang digunakan pada analisis ini adalah beban gempa jenis dinamik sebagai input data pada program Plaxis pada kolom waktu durasi gempa. Waktu durasi didapatkan dari data yang dikumpulkan oleh USGS (U. S. Geological Survey). Grafik-grafik hubungan antara waktu dan percepatan gempa yang terdapat di dalam Plaxis dipilih berdasarkan wilayah penelitian. Kemudian dicari wilayah tersebut berdasarkan peta zonasi gempa yang dikeluarkan oleh Badan Standarisasi Nasional yang diterbitkan pada tahun 2012, yaitu SNI 1726:2012. Pada Gambar 4.3 wilayah Cimanggis memasuki zona gempa dengan percepatan gempa (PGA) dengan nilai sebesar 0,4 – 0,5 g dan setelah diinterpolasi didapatkan nilai percepatan gempa (PGA) sebesar 0,45. Data gempa dari USGS (U. S. Geological Survey) yang sesuai dengan data Badan Standadisasi Nasional adalah data gempa di kawasan Whittier Narrows pada 1 Oktober 1987 yang memiliki percepatan puncak gempa (PGA) 0,457 g (Gambar 4.2). Waktu interval yang digunakan dalam Plaxis dimasukkan sebesar 9 detik dengan anggapan telah melewati percepatan puncak. Grafik respon spectrum dan peta zonasi gempa Indonesia dapat dilihat pada Gambar 4.1 dan Gambar 4.2 berikut ini.

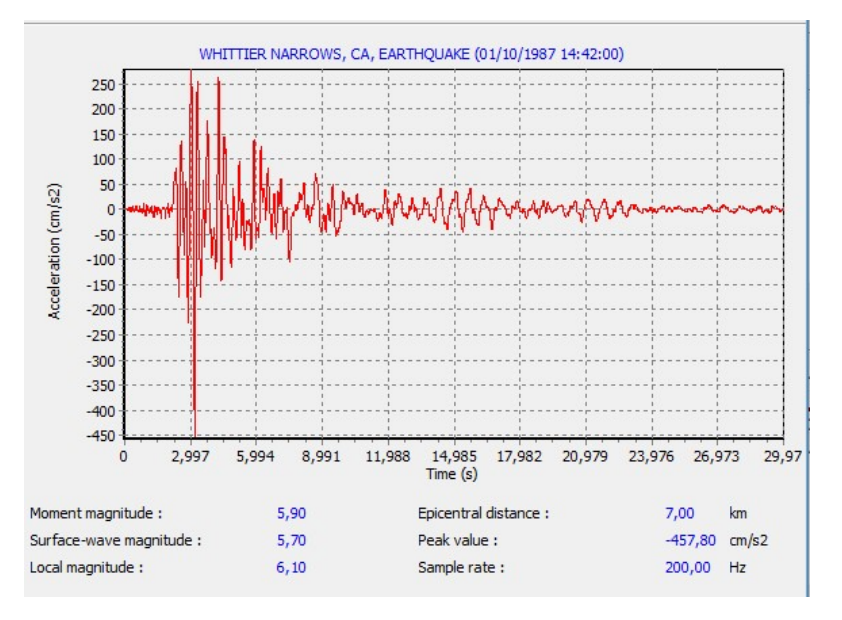

Gambar 4.1 Grafik Hubungan Antara Percepatan dan Waktu

(Sumber: www.usgs.gov, 2017)

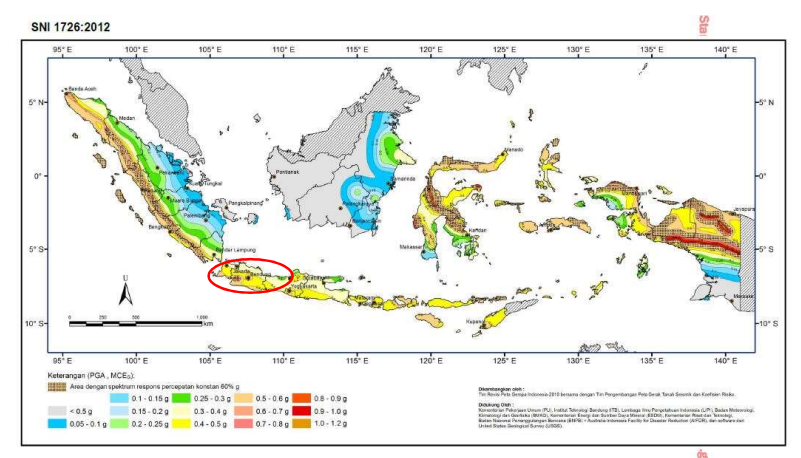

Gambar 11 - PGA, Gempa maksimum yang dipertimbangkan rata-rata geometrik (MCE<sub>G</sub>), kelas situsSB

Gambar 4.2 Peta Zonasi Gempa Indonesia

(Sumber: SNI 1726:2012, 2012)

#### 4.3 Tahapan Analisis Galian Tanah

 Pada penelitian ini menggunakan beberapa tahapan dalam menganalisis galian tanah, secara garis besar ada 3 tahapan dalam penelitian ini, yaitu sebagai berikut ini.

1. Analisis Galian Tanah Asli.

a. Menggunakan Program Plaxis

Galian tanah asli terlebih dahulu akan dimodelkan dan dianalisis menggunakan plaxis. Dari Tabel 4.1 digunakan sebagai parameter tanah asli yang akan dimasukkan ke dalam *plaxis*. Hal ini bertujuan untuk mengetahui kondisi galian tanah asli apakah aman terhadap longsor. Apabila terjadi kelongsoran maka galian tanah tersebut memerlukan perkuatan tanah.

b. Secara Manual Menggunakan Metode Bishop

Metode ini bertujuan untuk mengetahui nilai SF (angka aman) yang tidak dapat diketahui menggunakan plaxis ketika kondisi galian tanah asli mengalami kelongsoran. Melalui total displacement pada analisis menggunakan program plaxis digunakan untuk memperkirakan daerah kelongsoran pada galian tanah. Kemudian dari gambar daerah kelongsoran dibagi menjadi beberapa irisan yang kemudian akan di analisis gaya-gaya yang berpengaruh didalamnya. Setelah itu dimasukkan parameterparameter yang sesuai persamaan-persamaan dalam mencari SF (angka aman) dalam metode bishop.

2. Analisis Galian Tanah dengan Steel Sheet Pile Menggunakan Plaxis.

Tahapan analisis dengan perkuatan steel sheet pile menggunakan plaxis hal yang paling mendasar adalah mengetahui data parameter-parameter yang akan dimasukkan ke dalam *plaxis*. Setelah memasukkan data parameter tanah pada Tabel 4.1, kemudian dimasukkan data parameter steel sheet pile pada Tabel 5.3 Kemudian dibuat pemodelan galian tanah asli yang diberi perkuatan steel sheet pile untuk mengetahui nilai SF (angka aman) yang terjadi.

3. Analisis Galian Tanah dengan Concrete Sheet Pile Menggunakan Plaxis.

Tahapan analisis dengan perkuatan concrete sheet pile menggunakan plaxis hal yang paling mendasar adalah mengetahui data parameter-parameter yang akan dimasukkan ke dalam plaxis. Setelah memasukkan data parameter tanah pada Tabel 4.1, kemudian dimasukkan data parameter concrete sheet pile pada Tabel 5.4 Kemudian dibuat pemodelan galian tanah asli yang diberi perkuatan concrete sheet pile untuk mengetahui nilai SF (angka aman) yang terjadi.

## 4.4 Tahapan Analisis Menggunakan Program Plaxis.

 Metode tahapan analisis menggunakan Plaxis 8.5, data parameter tanah dan parameter sheet pile dimasukkan ke dalam pemodelan. Yaitu kondisi pemodelan dengan galian tanah asli sedalam 5 m, kemudian dilakukan penancapan sheet pile sesuai dengan potongan melintang galian tanah yang memiliki tiga lapisan tanah. Berikut adalah langkah-langkah analisis sheet pile dengan program Plaxis 8.5.

- a. Plaxis Input
	- 1) Membuka program plaxis

Menjalankan program Plaxis dengan cara mengeklik-ganda pada icon program Plaxis input. Setelah itu akan muncul sebuah kotak dialog create/open project, kemudian memilih new project lalu klik OK untuk membuat proyek baru. Untuk lebih jelasnya dapat dilihat pada Gambar 4.3 berikut ini.

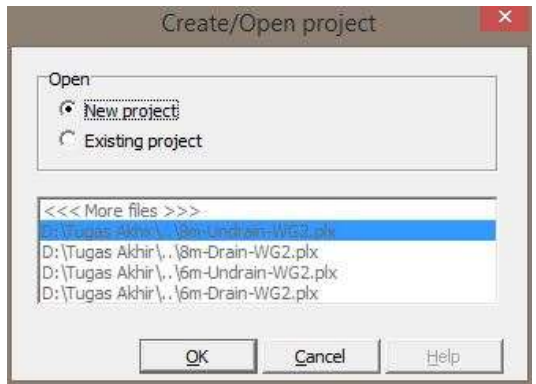

Gambar 4.3 Menu Awal Dialog Create/Open project

### 2) General setting

 Pada tahap ini akan di dapatkan dua tab dialog pengaturan global, yaitu tab project dan dimensions. Tab project berfungsi untuk memberi nama proyek yang akan kita analisis. Sedangkan tab dimensions berfungsi untuk menetukan satuan yang kita pakai dan menentukan besar kecilnya margin yang akan kita modelkan. Pada penelitian ini menggunakan nama proyek try dengan dimensi atas 25 m dan kanan 50 m. Untuk tampilan dari kedua tab tersebut dapat di lihat pada Gambar 4.4 dan Gambar 4.5 berikut ini.

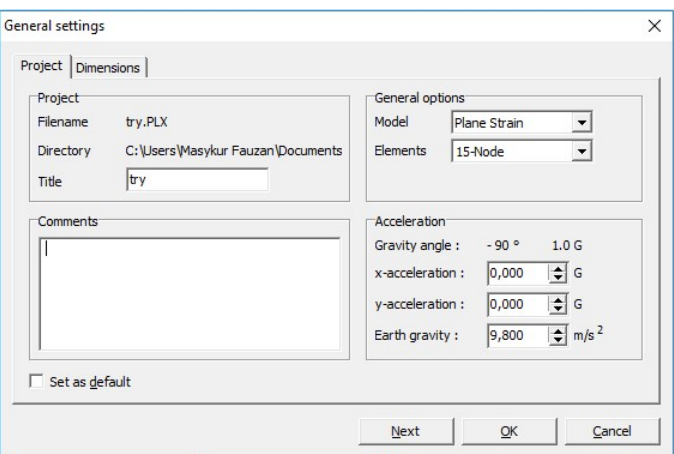

Gambar 4.4 Tab Project pada General Setting

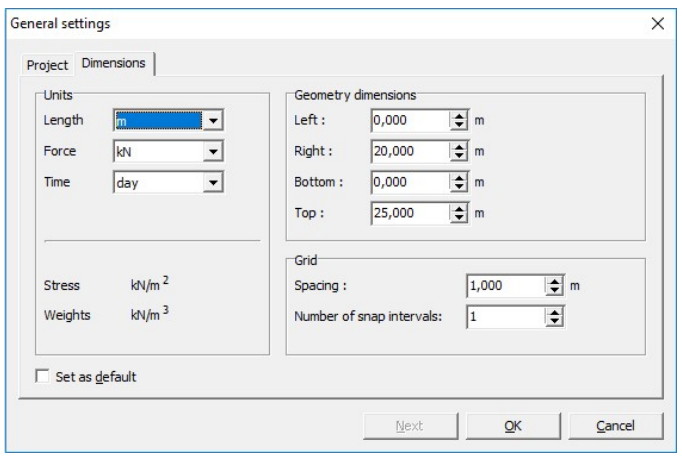

Gambar 4.5 Tab Dimensions pada General Settings

3) Pemodelan geometri

 Dalam pembuatan model geometri terdapat beberapa langkahlangkah yang harus dilakukan yaitu.

- a. Memilih opsi Geometri Line yang telah diaktifkan. Kursor ditempatkan pada koordinat 0.0;0.0 sebagai titik patokan awal. Pada penelitian ini menggunakan koordinat 0.10;0.14 yang menggambarkan lebar tanah analisis sebesar 10 m dan tinggi tanah yang akan dianalisis sebesar 14 m.
- b. **I** Mengeklik tombol standard fixities pada toolbar dan mengeklik standard earthquake boundaries di menu loads bagian atas.
- c. Mengeklik tombol *plate* dan di letakkan sesuai analisis sheet pile yang akan di teliti. Pada penelitian ini plate diletakkan pada koordinat 14.5.
- d.  $\mathbb{R}^4$  Mengeklik tombol *Distributed load load system A* pada toolbar atau berguna untuk memberi beban titik pada pemodelan. Pada penelitian ini digaunakan beban merata sebesar 25 kN/m.
- e.  $\frac{\epsilon + \epsilon}{\epsilon + \epsilon}$  Mengeklik tombol *Interface* kemudian arahkan ke sheet pile supaya gaya-gaya yang bekerja dapat terdeteksi. Adapun pemodelan setelah diberi pembebanan dan dilakukan interface dapat dilihat pada Gambar 4.6 berikut.

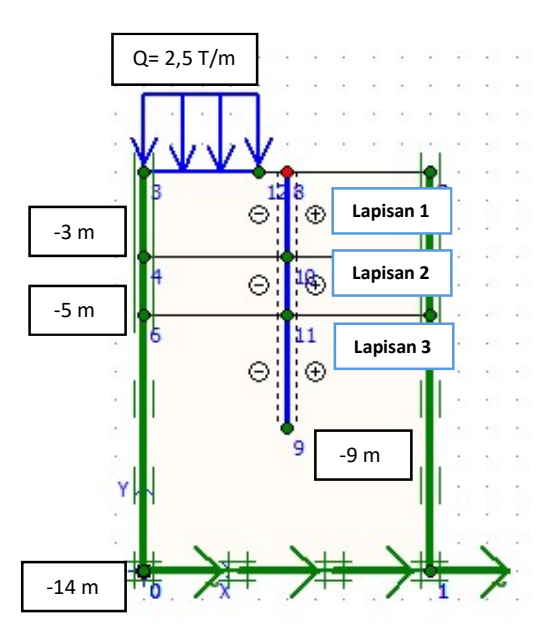

Gambar 4.6 Pemodelan Geometri

4) Memasukkan material tanah.

Digunakan tombol  $\Box$  material sets pada toolbar untuk memasukkan data material tanah sesuai data yang sudah diperoleh dilapangan. Kemudian setiap parameter didefinisikan sesuai Gambar 4.7. Setelah itu material yang sudah dibuat di klik dan diseret (drag) dari kumpulan data dari jendela material sets ke klaster tanah pada bidang gambar dan dilepas tepat di atasnya. Penelitian ini menggunakan 3 lapisan tanah yang memiliki kriteria berbeda-beda setiap lapisnya. Ini berdasarkan dari data bore log yang didapatkan dari laporan proyek. Setelah material sudah masuk maka hasilnya dapat dilihat seperti Gambar 4.8 berikut ini.

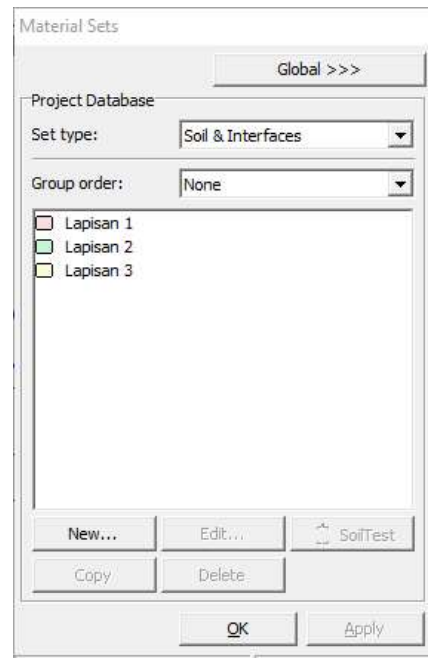

Gambar 4.7 Jendela pada Material Sets

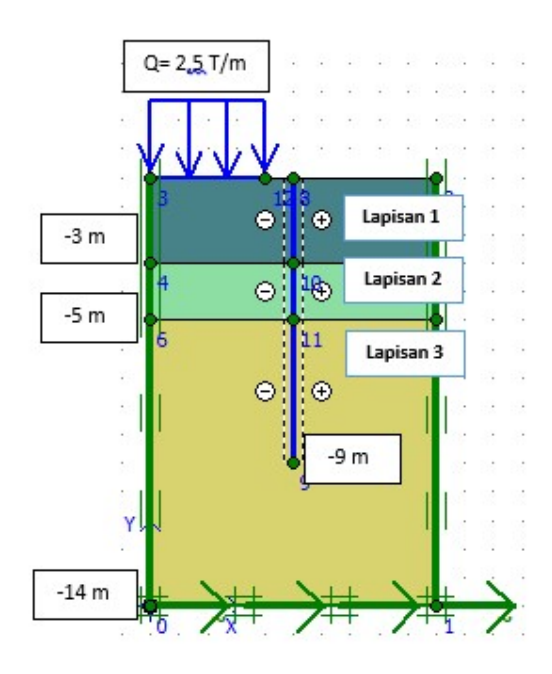

Gambar 4.8 Pemodelan Setelah Dimasukkan Material Tanah

5) General Meshing

 Mengeklik tombol Generate Mesh pada toolbar. Generate Mesh dilakukan setelah penyusunan jaringan elemen selesai, kemudian akan terbuka sebuah jendela baru dimana ditunjukan jaringan elemen hingga. Hasil jaringan elemen hingga tanah asli pada penelitian ini terbentuk seperti Gambar 4.9 berikut ini. Setelah itu mengeklik tombol <perbaharui> untuk kembali ke modus masukan geometri.

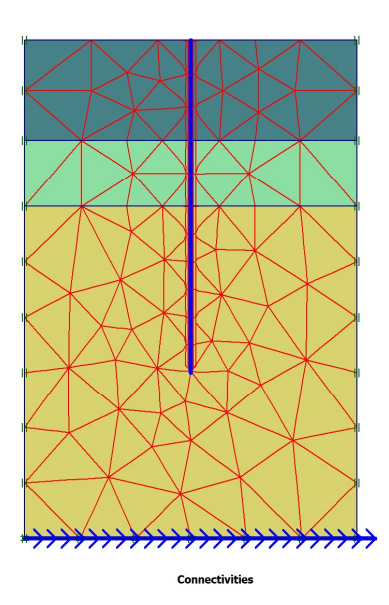

Gambar 4.9 Jaringan Elemen Hingga (Meshing) Tanah Asli

6) Initial Conditions

Ada beberapa tahap ketika melakukan initial conditions adalah sebagai berikut:

a.  $\rightarrow$  Initial conditions Mengeklik tombol *initial conditions* pada toolbar, setelah itu akan muncul sebuah jendela kecil yang menunjukan nilai pra-pilih dari berat isi air yaitu 10 kN/m<sup>3</sup> dan klik tombol OK untuk memasukka nilai tersebut.

b. **Mengeklik** tombol *General initial stresses* pada toolbar. Untuk initial conditions terdiri dari dua modus yang berbeda, yaitu modus generate water pressures dan modus generate initial stresses. Pada kondisi modus generate water pressures letakkan kursor pada koordinat lapisan tanah asli bagian atas untuk elevasi muka air tanah.  $\frac{1}{1}$  Mengeklik tombol generate water pressures Kemudian  $\frac{+}{+}$  mengeklik tombol generate initial stresses yang berada di toolbar. Maka akan muncul kotak dialog Ko-procedure dan masukkan faktor pengali total untuk berat tanah (Mweight) sebesar 1.0 dan klik OK. Ini berfungsi untuk mengetahui posisi tanah apakah lurus atau miring, apabila tanah pada kondisi lurus maka nilai berat tanah (Mweight) harus sebesar 1.0. Hasil pemodelan Tegangan awal seperti Gambar 4.10 berikut ini.

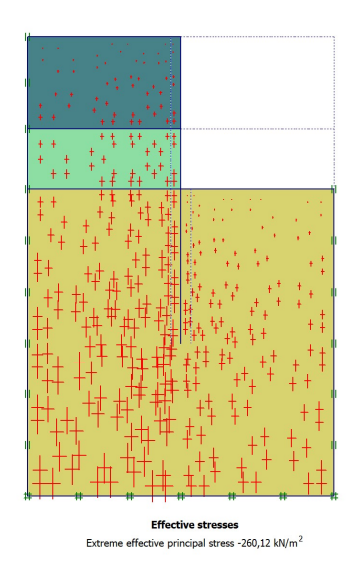

Gambar 4.10 Tegangan Awal Tanah Asli

### b. Calculation

Pada jendela proses calculation terdapat empat kolom tab yaitu general, parameters, multipliers dan preview. Dalam kolom tab general terdapat pilihan calculation type, dari calculation type dapat dipilih plastic analysis yang berguna untuk mengetahui displacement sesuai kondisi lapangan yang akan di analisis. Sedangkan phi/c reduction digunakan untuk mengetahui pengaruh akibat beban kendaraan atau beban gempa dan kolom tab parameters dipilih staged construction untuk loading input. Pada penelitian ini menggunakan 4 tahap calculation, yaitu beban lalu lintas dan beban jalan, perhitungan SF (angka aman), beban gempa dan SF (angka aman) sebelum diberi beban gempa. Apabila tahapan berhasil maka disetiap langkah akan menunjukan sebuah centang yang berwarna hijau. Tahap calculation pada penelitian ini dapat dilihat pada Gambar 4.11 berikut ini.

| Calculate<br>$***$<br>编<br>像<br>A<br>$\triangleright$ $\blacksquare$<br>Dutput<br>General Parameters   Multipliers   Preview  <br>Calculation type:<br>Phase<br>Number / ID.:<br>sf<br>$\vert 4$<br>Phi/c reduction<br>۰<br>Start from phase:<br>3 - beban gempa<br>$\blacktriangledown$<br>Advanced<br>Log info<br>Comments:<br>OK<br>×<br>$\mathcal{A}$<br>Parameters<br>Next<br>E Insert<br><b>母</b> Delete<br>Start from<br>Water<br>First<br>Phase no.<br>Calculation<br>Time<br>Loading input<br>Initial phase<br>$\mathbf 0$<br>$\circ$<br>N/A<br>N/A<br>0.00<br>$\mathbf 0$<br>$\circ$<br>Plastic analysis<br>Staged construction<br>$\mathbf{1}$<br>0,00<br>0<br>$\mathbf{1}$<br>$\mathbf{1}$<br>$\mathbf{1}$<br>48<br>$\overline{2}$<br>Phi/c reduction<br>Incremental multipliers<br>0,00<br>$\mathbf{1}$<br>Total multipliers<br>Dynamic analysis<br>9,00 s<br>3<br>$\overline{2}$<br>168<br>$\mathbf{1}$<br>$\overline{1}$<br>Phi/c reduction<br>Incremental multipliers<br>418<br>$\overline{4}$<br>3<br>0,00 |                                                                                           | Plaxis 8.5 Calculations - try.PLX |      |  |  | п | × |
|----------------------------------------------------------------------------------------------------|-------------------------------------------------------------------------------------------|-----------------------------------|------|--|--|---|---|
|                                                                                                    | Edit<br>View<br>File                                                                      |                                   | Help |  |  |   |   |
|                                                                                                    | ⊛                                                                                         |                                   |      |  |  |   |   |
|                                                                                                    |                                                                                           |                                   |      |  |  |   |   |
|                                                                                                    |                                                                                           |                                   |      |  |  |   |   |
|                                                                                                    |                                                                                           |                                   |      |  |  |   |   |
|                                                                                                    |                                                                                           |                                   |      |  |  |   |   |
|                                                                                                    |                                                                                           |                                   |      |  |  |   |   |
|                                                                                                    |                                                                                           |                                   |      |  |  |   |   |
|                                                                                                    |                                                                                           |                                   |      |  |  |   |   |
|                                                                                                    |                                                                                           |                                   |      |  |  |   |   |
|                                                                                                    |                                                                                           |                                   |      |  |  |   |   |
|                                                                                                    |                                                                                           |                                   |      |  |  |   |   |
|                                                                                                    |                                                                                           |                                   |      |  |  |   |   |
|                                                                                                    |                                                                                           |                                   |      |  |  |   |   |
|                                                                                                    |                                                                                           |                                   |      |  |  |   |   |
|                                                                                                    |                                                                                           |                                   |      |  |  |   |   |
|                                                                                                    |                                                                                           |                                   |      |  |  |   |   |
|                                                                                                    |                                                                                           |                                   |      |  |  |   |   |
|                                                                                                    |                                                                                           |                                   |      |  |  |   |   |
|                                                                                                    |                                                                                           |                                   |      |  |  |   |   |
|                                                                                                    |                                                                                           |                                   |      |  |  |   |   |
|                                                                                                    |                                                                                           |                                   |      |  |  |   |   |
|                                                                                                    |                                                                                           |                                   |      |  |  |   |   |
|                                                                                                    |                                                                                           |                                   |      |  |  |   |   |
|                                                                                                    |                                                                                           |                                   |      |  |  |   |   |
|                                                                                                    | Identification<br>$\sqrt{\phantom{a}}$ beban<br>$\sqrt{st}$<br>beban gempa<br>$\sqrt{st}$ |                                   |      |  |  |   |   |
|                                                                                                    |                                                                                           |                                   |      |  |  |   |   |

Gambar 4.11 Tampilan pada Tahap Calculations

c. Output

Dutput... Klik tombol *output* berguna untuk menampilkan hasil dari tahap perhitungan analisis. Hasil output penelitian ini akan ditampilkan pada Bab V Analisis dan Pembahasan.

## 4.5 Bagan Alir Penelitian

Bagan alir penelitian atau juga sering disebut flowchart pada penelitian ini dapat dilihat pada Gambar 4.12 berikut ini.

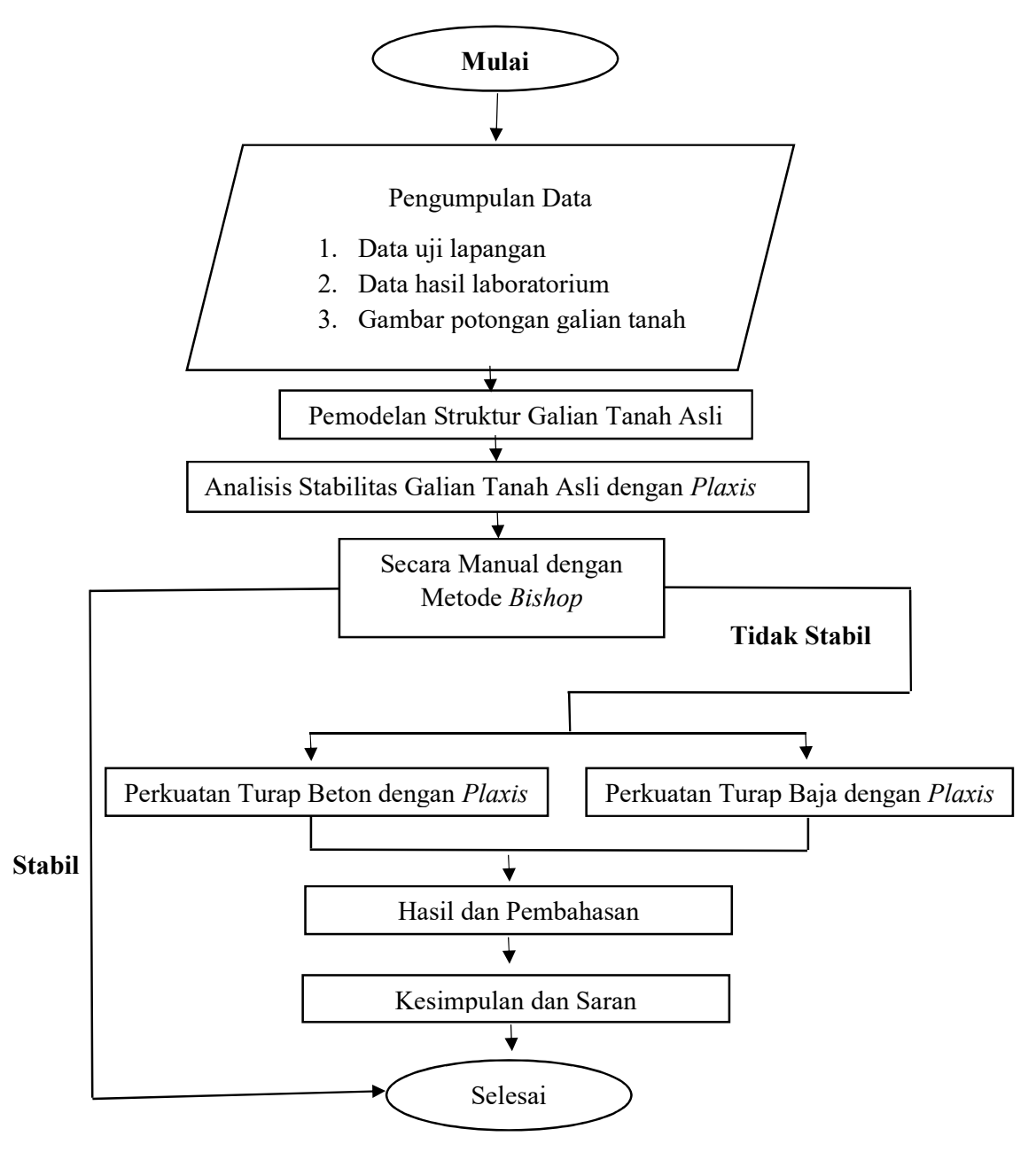

Gambar 4.12 Bagan Alir Penelitian